# **django-heroku-redisify Documentation** *Release 0.3.0*

**Andy Dirnberger**

November 21, 2014

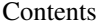

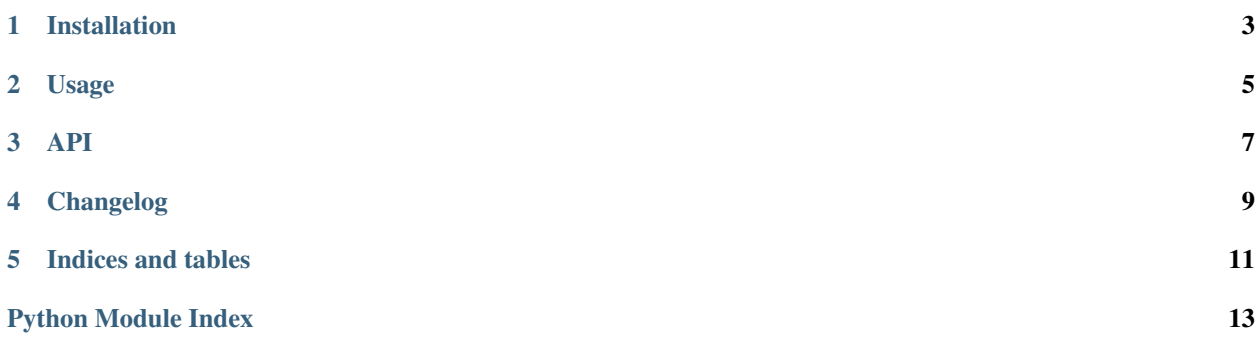

django-heroku-redisify provides a user-friendly method to configure Django projects on Heroku to use Redis. Inspired by the work of [Randall Degges.](https://github.com/rdegges)

### **Installation**

<span id="page-6-0"></span>To install the latest version of django-heroku-redisify:

\$ pip install django-heroku-redisify

#### or, if you must:

```
$ easy_install django-heroku-redisify
```
#### To install the latest development version:

```
$ git clone git@github.com:dirn/django-heroku-redisify.git
$ cd django-heroku-redisify
$ python setup.py install
```
## **Usage**

<span id="page-8-0"></span>In settings.py:

**from redisify import** redisify CACHES = redisify(default='redis://localhost')

**API**

<span id="page-10-2"></span><span id="page-10-1"></span><span id="page-10-0"></span>Friendly Redis for Django on Heroku

## **Changelog**

- <span id="page-12-0"></span>• 0.2.0 - THIS RELEASE IS NOT BACKWARDS COMPATIBLE - redisify() now returns a dict of all URLs found in the environment settings.
- 0.1.0 Initial release

**CHAPTER 5**

**Indices and tables**

- <span id="page-14-0"></span>• *genindex*
- *modindex*
- *search*

Python Module Index

<span id="page-16-0"></span>r

redisify, [7](#page-10-1)

Index

### R

redisify (module), [7](#page-10-2)